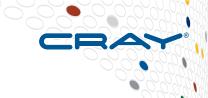

# **Chapel Boot Camp**

Ben Albrecht Chapel Team, Cray Inc. June 2, 2017

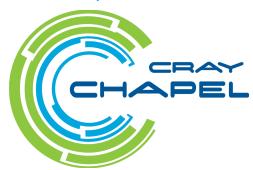

### Safe Harbor Statement

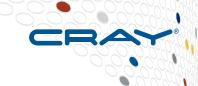

This presentation may contain forward-looking statements that are based on our current expectations. Forward looking statements may include statements about our financial guidance and expected operating results, our opportunities and future potential, our product development and new product introduction plans, our ability to expand and penetrate our addressable markets and other statements that are not historical facts. These statements are only predictions and actual results may materially vary from those projected. Please refer to Cray's documents filed with the SEC from time to time concerning factors that could affect the Company and these forward-looking statements.

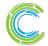

# **Motivation for Chapel**

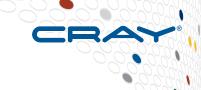

# Q: Why doesn't HPC programming have an equivalent to Python / Matlab / Java / C++ / (your favorite programming language here) ?

- one that makes it easy to get programs up and running quickly
- one that is portable across system architectures and scales
- one that bridges the HPC, data analysis, and mainstream communities

# A: We believe this is due not to any particular technical challenge, but rather a lack of sufficient...

- ...long-term efforts
- ...resources
- ...community will
- ...patience

### Chapel is our attempt to reverse this trend!

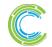

# What is Chapel?

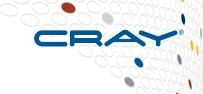

### Chapel: An emerging parallel programming language

- portable
- open-source
- a collaborative effort
- a work-in-progress

### Goals:

- Support general parallel programming
  - "any parallel algorithm on any parallel hardware"
- Make parallel programming far more productive

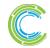

# What does "Productivity" mean to you?

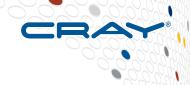

### **Recent Graduates:**

"something similar to what I used in school: Python, Matlab, Java, ..."

# **Seasoned HPC Programmers:**

"that sugary stuff that I don't need because I was born to suffer"
want full control
to ensure performance"

### **Computational Scientists:**

"something that lets me express my parallel computations without having to wrestle with architecture-specific details"

### **Chapel Team:**

"something that lets computational scientists express what they want, without taking away the control that HPC programmers want, implemented in a language as attractive as recent graduates want."

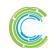

### **Chapel is Portable**

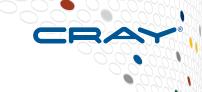

### Chapel is designed to be hardware-independent

### The current release requires:

- a C/C++ compiler
- a \*NIX environment (Linux, OS X, BSD, Cygwin, WSL, ...)
- POSIX threads
- RDMA, MPI, or UDP (for distributed memory execution)

### Chapel can run on...

- ...laptops and workstations
- ...commodity clusters
- ...the cloud
- ...HPC systems from Cray and other vendors
- ...modern processors like Intel Xeon Phi, GPUs\*, etc.

\* = not yet supported in the official release

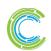

# **Chapel is Open-Source**

- Chapel's development is hosted at GitHub
  - https://github.com/chapel-lang
- Chapel is licensed as Apache v2.0 software
- Instructions for download + install are online
  - http://chapel.cray.com/download.html

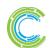

# **The Chapel Team at Cray** (May 2017)

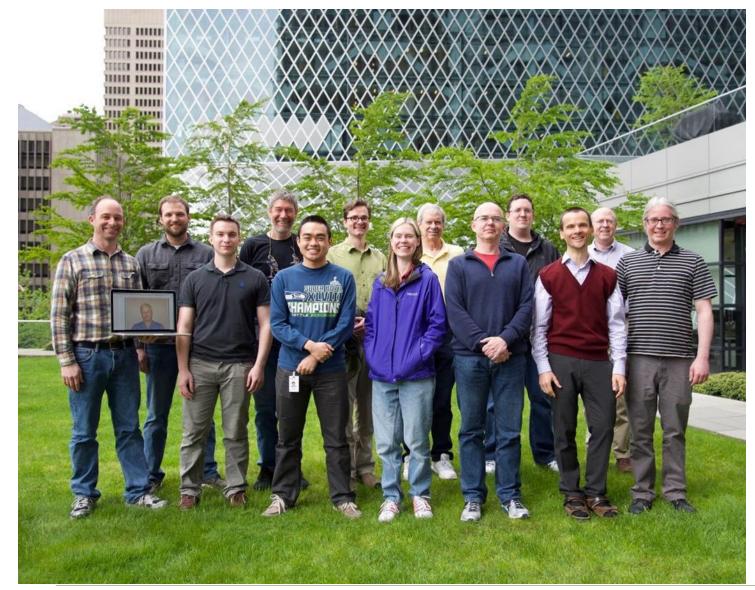

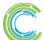

# **Chapel Community R&D Efforts**

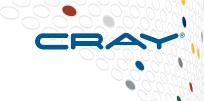

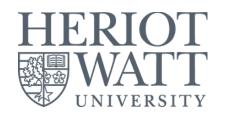

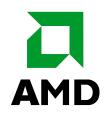

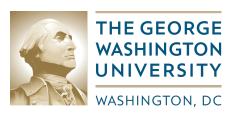

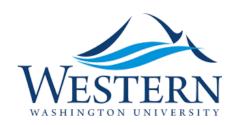

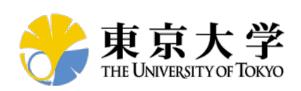

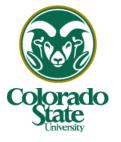

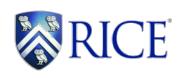

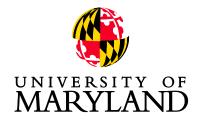

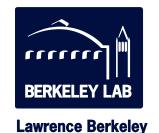

**National Laboratory** 

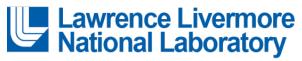

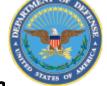

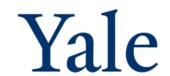

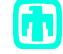

**Sandia National Laboratories** 

(and several others, some of whom you will hear from today...)

http://chapel.cray.com/collaborations.html

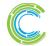

### **Outline**

CRAY

- ✓ Chapel Motivation and Background
- Chapel in a Nutshell
- Chapel Project: Past, Present, Future
- Chapel Resources

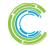

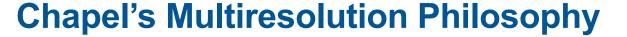

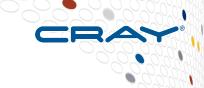

### Multiresolution Design: Support multiple tiers of features

- higher levels for programmability, productivity
- lower levels for greater degrees of control

Chapel language concepts

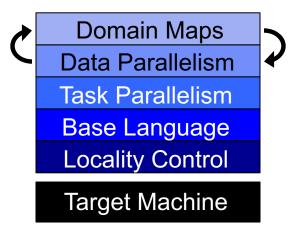

- build the higher-level concepts in terms of the lower
- permit the user to intermix layers arbitrarily

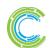

### **Lower-Level Features**

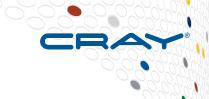

### Chapel language concepts

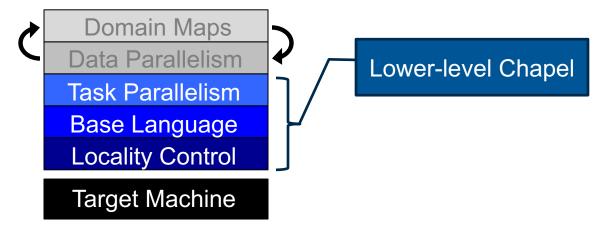

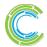

### **Lower-Level Features**

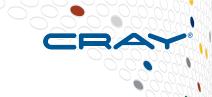

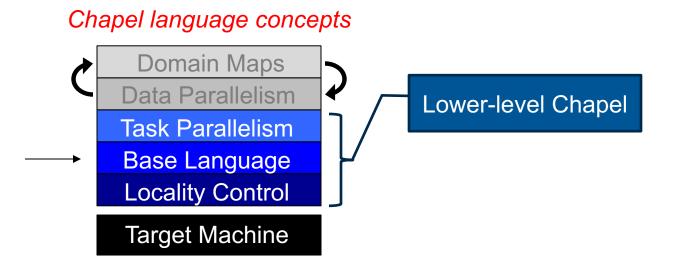

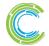

```
iter fib(n) {
  var current = 0,
    next = 1;

  for i in 1..n {
    yield current;
    current += next;
    current <=> next;
  }
}
```

```
for (i,f) in zip(0..#n, fib(n)) do
  writeln("fib #", i, " is ", f);
```

```
fib #0 is 0
fib #1 is 1
fib #2 is 1
fib #3 is 2
fib #4 is 3
fib #5 is 5
fib #6 is 8
```

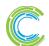

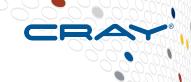

### iterators

```
var current = 0,
    next = 1;

for i in 1..n {
    yield current;
    current += next;
    current <=> next;
}
```

```
for (i,f) in zip(0..#n, fib(n)) do
  writeln("fib #", i, " is ", f);
```

```
fib #0 is 0
fib #1 is 1
fib #2 is 1
fib #3 is 2
fib #4 is 3
fib #5 is 5
fib #6 is 8
...
```

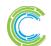

```
iter fib(n) {
  var current = 0
    next = 1;

for i in 1..n {
    yield current;
    current += next;
    current <=> next;
}
```

# built-in range types and operators

```
for (i,f) in zip(0..#n, fib(n)) do
writeln("fib #", i, " is ", f);
```

```
fib #0 is 0
fib #1 is 1
fib #2 is 1
fib #3 is 2
fib #4 is 3
fib #5 is 5
fib #6 is 8
...
```

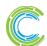

```
zippered iteration
```

```
iter fib(n) {
  var current = 0,
    next = 1;

  for i in 1..n {
    yield current;
    current += next;
    current <=> next;
  }
}
```

```
for (i,f) in zip(0..#n, fib(n)) do
  writeln("fib #", i, " is ", f);
```

```
fib #0 is 0
fib #1 is 1
fib #2 is 1
fib #3 is 2
fib #4 is 3
fib #5 is 5
fib #6 is 8
...
```

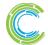

```
CRAY
```

```
iter fib(n) {
  var current = 0,
    next = 1;

  for i in 1..n {
    yield current;
    current += next;
    current <=> next;
  }
}
```

```
tuples
for (i,f) in zip(0..#n, fib(n)) do
 writeln("fib #", i, " is ", f);
      fib #0 is 0
      fib #1 is 1
      fib #2 is 1
      fib #3 is 2
      fib #4 is 3
      fib #5 is 5
      fib #6 is 8
```

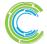

```
Static Type Inference for:

• arguments
```

- return types
- variables

```
iter fib(n) {
  var current = 0,
    next = 1;

for i in 1..n {
  yield current;
  current += next;
  current <=> next;
}
}
```

```
for (i,f) in zip(0..#n, fib(n)) do
writeln("fib #", i, " is ", f);
```

```
fib #0 is 0
fib #1 is 1
fib #2 is 1
fib #3 is 2
fib #4 is 3
fib #5 is 5
fib #6 is 8
```

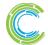

```
iter fib(n) {
 var current = 0,
     next = 1;
  for i in 1..n {
   yield current;
    current += next;
    current <=> next;
```

```
for (i,f) in zip(0..#n, fib(n)) do
 writeln("fib #", i, " is ", f);
```

```
fib #0 is 0
fib #1 is 1
fib #2 is 1
fib #3 is 2
fib #4 is 3
fib #5 is 5
fib #6 is 8
```

swap operator

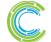

```
iter fib(n) {
  var current = 0,
    next = 1;

  for i in 1..n {
    yield current;
    current += next;
    current <=> next;
  }
}
```

```
for (i,f) in zip(0..#n, fib(n)) do
  writeln("fib #", i, " is ", f);
```

```
fib #0 is 0
fib #1 is 1
fib #2 is 1
fib #3 is 2
fib #4 is 3
fib #5 is 5
fib #6 is 8
```

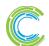

### **Lower-Level Features**

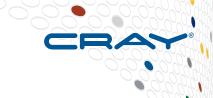

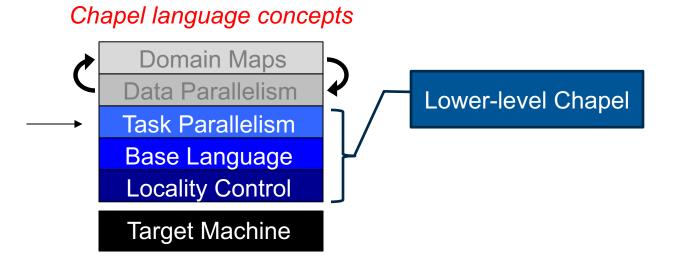

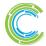

### **Task Parallelism**

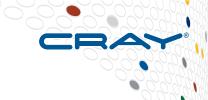

```
beginTask.chpl

begin writeln("Hello!");
writeln("Goodbye...");
```

```
prompt> chpl beginTask.chpl -o beginTask
prompt> ./beginTask
Hello!
Goodbye...
prompt> ./beginTask
Goodbye...
Hello!
```

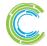

### **Task Parallelism**

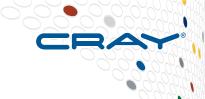

Creates a new task

```
beginTask.chpl
```

```
begin writeln("Hello!");
writeln("Goodbye...");
```

```
prompt> chpl beginTask.chpl -o beginTask
prompt> ./beginTask
Hello!
Goodbye...
prompt> ./beginTask
Goodbye...
Hello!
```

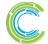

### **Lower-Level Features**

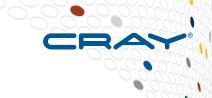

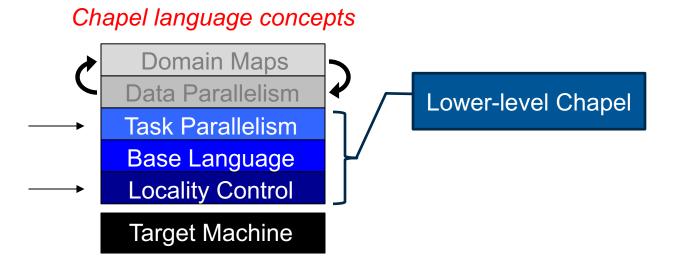

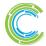

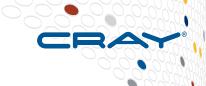

```
prompt> chpl taskParallel.chpl -o taskParallel
prompt> ./taskParallel --numLocales=2
Hello from task 1 of 2 running on n1033
Hello from task 2 of 2 running on n1032
Hello from task 2 of 2 running on n1033
Hello from task 1 of 2 running on n1032
```

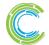

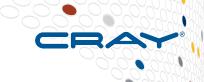

High-Level Task Parallelism

taskParallel.chpl

```
prompt> chpl taskParallel.chpl -o taskParallel
prompt> ./taskParallel --numLocales=2
Hello from task 1 of 2 running on n1033
Hello from task 2 of 2 running on n1032
Hello from task 2 of 2 running on n1033
Hello from task 1 of 2 running on n1032
```

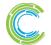

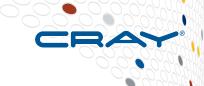

Abstraction of System Resources

```
prompt> chpl taskParallel.chpl -o taskParallel
prompt> ./taskParallel --numLocales=2
Hello from task 1 of 2 running on n1033
Hello from task 2 of 2 running on n1032
Hello from task 2 of 2 running on n1033
Hello from task 1 of 2 running on n1033
```

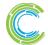

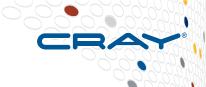

```
taskParallel.chpl
coforall loc in Locales do
  on loc {
    const numTasks = here.maxTaskPar;
    coforall tid in 1...numTasks do
      writef("Hello from task %n of %n "+
             "running on %s\n",
             tid, numTasks, here.name);
```

Control of Locality/Affinity

```
prompt> chpl taskParallel.chpl -o taskParallel
prompt> ./taskParallel --numLocales=2
Hello from task 1 of 2 running on n1033
Hello from task 2 of 2 running on n1032
Hello from task 2 of 2 running on n1033
Hello from task 1 of 2 running on n1032
```

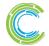

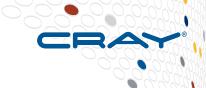

Abstraction of System Resources

```
prompt> chpl taskParallel.chpl -o taskParallel
prompt> ./taskParallel --numLocales=2
Hello from task 1 of 2 running on n1033
Hello from task 2 of 2 running on n1032
Hello from task 2 of 2 running on n1033
Hello from task 1 of 2 running on n1032
```

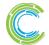

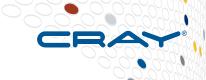

```
Task Parallelism

taskParallel.chpl

coforall loc in Locales do

on loc {

const numTasks = here.maxTaskPar;

coforall tid in 1..numTasks do

writef("Hello from task %n of %n "+
```

```
prompt> chpl taskParallel.chpl -o taskParallel
prompt> ./taskParallel --numLocales=2
Hello from task 1 of 2 running on n1033
Hello from task 2 of 2 running on n1032
Hello from task 2 of 2 running on n1033
Hello from task 1 of 2 running on n1032
```

"running on %s\n",

tid, numTasks, here.name);

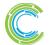

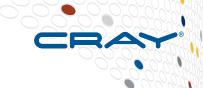

#### Not seen here:

Data-centric task coordination via atomic and full/empty vars

```
prompt> chpl taskParallel.chpl -o taskParallel
prompt> ./taskParallel --numLocales=2
Hello from task 1 of 2 running on n1033
Hello from task 2 of 2 running on n1032
Hello from task 2 of 2 running on n1033
Hello from task 1 of 2 running on n1032
```

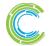

# Parallelism and Locality: Orthogonal in Chapel

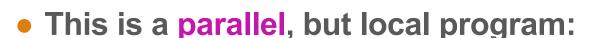

```
coforall i in 1..msgs do
  writeln("Hello from task ", i);
```

This is a distributed, but serial program:

```
writeln("Hello from locale 0!");
on Locales[1] do writeln("Hello from locale 1!");
on Locales[2] do writeln("Hello from locale 2!");
```

This is a distributed parallel program:

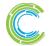

| ANALYZE

# **Higher-Level Features**

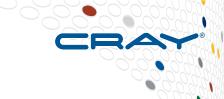

### Chapel language concepts

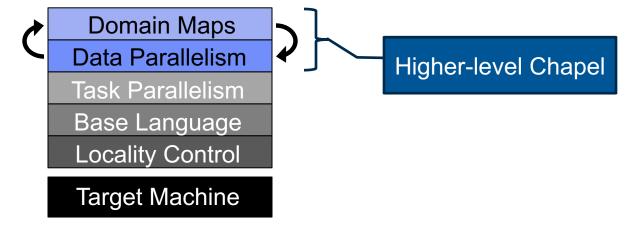

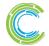

### **Data Parallelism**

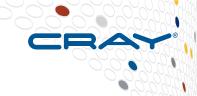

### dataParallel.chpl

```
config const n = 1000;
var D = {1..n, 1..n};

var A: [D] real;
forall (i,j) in D do
    A[i,j] = i + (j - 0.5)/n;
writeln(A);
```

```
prompt> chpl dataParallel.chpl -o dataParallel
prompt> ./dataParallel --n=5

1.1 1.3 1.5 1.7 1.9
2.1 2.3 2.5 2.7 2.9
3.1 3.3 3.5 3.7 3.9
4.1 4.3 4.5 4.7 4.9
5.1 5.3 5.5 5.7 5.9
```

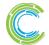

### **Data Parallelism**

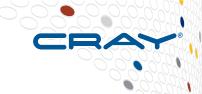

### Domains (Index Sets)

### dataParallel.chpl

```
config const n = 1000;
var D = {1..n, 1..n};

var A: [D] real;
forall (i,j) in D do
    A[i,j] = i + (j - 0.5)/n;
writeln(A);
```

```
prompt> chpl dataParallel.chpl -o dataParallel
prompt> ./dataParallel --n=5

1.1 1.3 1.5 1.7 1.9

2.1 2.3 2.5 2.7 2.9

3.1 3.3 3.5 3.7 3.9

4.1 4.3 4.5 4.7 4.9

5.1 5.3 5.5 5.7 5.9
```

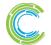

#### **Data Parallelism**

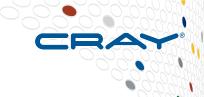

Arrays

```
config const n = 1000;
var D = {1..n, 1..n};

var A: [D] real;
forall (i,j) in D do
    A[i,j] = i + (j - 0.5)/n;
writeln(A);
```

```
prompt> chpl dataParallel.chpl -o dataParallel
prompt> ./dataParallel --n=5

1.1 1.3 1.5 1.7 1.9
2.1 2.3 2.5 2.7 2.9
3.1 3.3 3.5 3.7 3.9
4.1 4.3 4.5 4.7 4.9
5.1 5.3 5.5 5.7 5.9
```

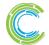

#### **Data Parallelism**

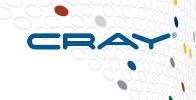

#### Data-Parallel Forall Loops

#### dataParallel.chpl

```
config const n = 1000;
var D = {1..n, 1..n};

var A: [D] real;
forall (i,j) in D do
    A[i,j] = i + (j - 0.5)/n;
writeln(A);
```

```
prompt> chpl dataParallel.chpl -o dataParallel
prompt> ./dataParallel --n=5

1.1 1.3 1.5 1.7 1.9

2.1 2.3 2.5 2.7 2.9

3.1 3.3 3.5 3.7 3.9

4.1 4.3 4.5 4.7 4.9

5.1 5.3 5.5 5.7 5.9
```

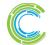

#### **Distributed Data Parallelism**

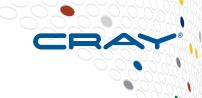

Domain Maps
(Map Data Parallelism to the System)

```
dataParallel.chpl

use CyclicDist;
config const n = 1000;
var D = {1..n, 1..n}
         dmapped Cyclic(startIdx = (1,1));

var A: [D] real;
forall (i,j) in D do

A[i,j] = i + (j - 0.5)/n;
writeln(A);
```

```
prompt> chpl dataParallel.chpl -o dataParallel
prompt> ./dataParallel --n=5 --numLocales=4
1.1 1.3 1.5 1.7 1.9
2.1 2.3 2.5 2.7 2.9
3.1 3.3 3.5 3.7 3.9
4.1 4.3 4.5 4.7 4.9
5.1 5.3 5.5 5.7 5.9
```

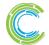

#### **Distributed Data Parallelism**

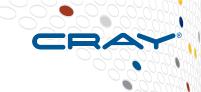

#### **Distributions**

- BlockCycDist
- BlockDist
- CyclicDist
- DimensionalDist2D
- PrivateDist
- ReplicatedDist
- SparseBlockDist
- StencilDist

#### <u>Layouts</u>

CSR

#### dataParallel.chpl

```
prompt> chpl dataParallel.chpl -o dataParallel
prompt> ./dataParallel --n=5 --numLocales=4

1.1 1.3 1.5 1.7 1.9

2.1 2.3 2.5 2.7 2.9

3.1 3.3 3.5 3.7 3.9

4.1 4.3 4.5 4.7 4.9

5.1 5.3 5.5 5.7 5.9
```

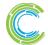

### **Outline**

- ✓ Chapel Motivation and Background
- √ Chapel in a Nutshell
- **▶** Chapel Project: Past, Present, Future
- Chapel Resources

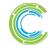

# **Chapel's Origins: HPCS**

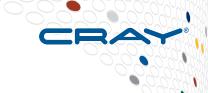

## **DARPA HPCS: High Productivity Computing Systems**

- Goal: improve productivity by a factor of 10x
- Timeframe: Summer 2002 Fall 2012
- Cray developed a new system architecture, network, software stack...
  - this became the very successful Cray XC30™ Supercomputer Series

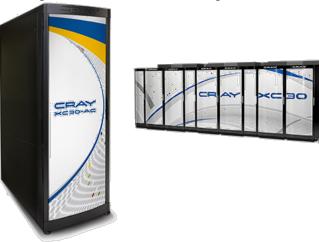

...and a new programming language: Chapel

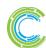

## Chapel's focus areas

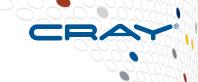

- Based on positive user response to Chapel under HPCS,
   Cray undertook a longer-term effort to improve it
  - we've just completed our fourth year of this effort
- Focus Areas:
  - 1. Improving **performance** and scaling
  - 2. Fixing immature aspects of the language and implementation
    - e.g., strings, memory management, error handling, ...
  - 3. Porting to emerging architectures
    - Intel Xeon Phi, accelerators, heterogeneous processors and memories, ...
  - 4. Improving interoperability
  - 5. Growing the Chapel user and developer community
    - including non-scientific computing communities
  - 6. Exploring transition of Chapel **governance** to a neutral, external body

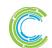

# **Chapel is a Work-in-Progress**

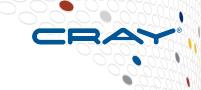

- Currently being picked up by early adopters
  - Users who try it generally like what they see

- Most current features are functional and working well
  - some areas under active development, particularly:
    - Initializers
    - Error handling
- Performance is improving, but remains hit-or-miss
  - shared memory performance is often competitive with C+OpenMP
  - distributed memory performance continues to need more work

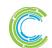

### **Outline**

CRAY

- ✓ Chapel Motivation and Background
- ✓ Chapel in a Nutshell
- ✓ Chapel Project: Past, Present, Future
- **▶** Chapel Resources

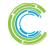

## **Chapel Websites**

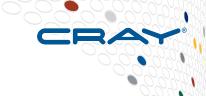

### Project page: <a href="http://chapel.cray.com">http://chapel.cray.com</a>

overview, papers, presentations, language spec, ...

### GitHub: https://github.com/chapel-lang

download Chapel; browse source repository; contribute code

Facebook: <a href="https://www.facebook.com/ChapelLanguage">https://www.facebook.com/ChapelLanguage</a>

Twitter: <a href="https://twitter.com/ChapelLanguage">https://twitter.com/ChapelLanguage</a>

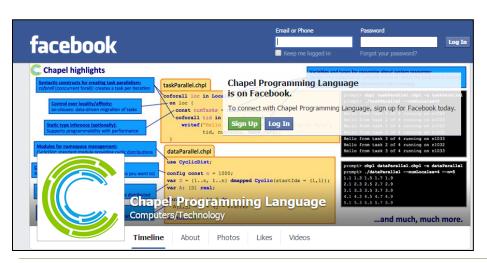

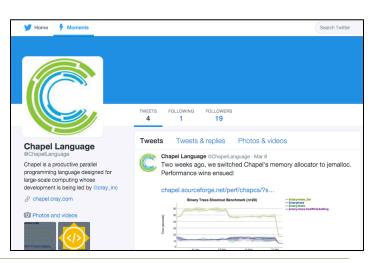

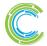

# **Suggested Reading**

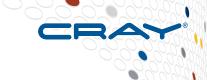

### Chapel chapter from **Programming Models for Parallel Computing**

- a detailed overview of Chapel's history, motivating themes, features
- edited by Pavan Balaji, published by MIT Press, November 2015
- chapter is now also available online

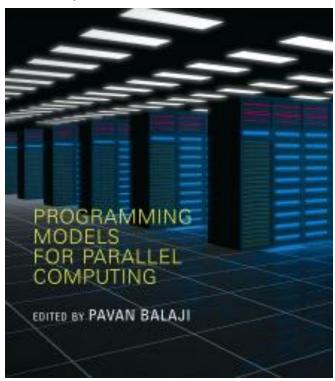

Other Chapel papers/publications available at <a href="http://chapel.cray.com/papers.html">http://chapel.cray.com/papers.html</a>

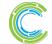

## **Chapel Blog Articles**

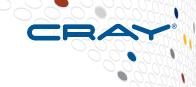

### Chapel: Productive Parallel Programming, Cray Blog, May 2013.

a short-and-sweet introduction to Chapel

#### Chapel Springs into a Summer of Code, Cray Blog, April 2016.

a run-down of some current events

### Six Ways to Say "Hello" in Chapel (parts 1, 2, 3), Cray Blog, Sep-Oct 2015.

a series of articles illustrating the basics of parallelism and locality in Chapel

### Why Chapel? (parts 1, 2, 3), Cray Blog, Jun-Oct 2014.

 a series of articles answering common questions about why we are pursuing Chapel in spite of the inherent challenges

### [Ten] Myths About Scalable Programming Languages, IEEE TCSC Blog (index available on chapel.cray.com "blog articles" page), Apr-Nov 2012.

a series of technical opinion pieces designed to argue against standard reasons given for not developing high-level parallel languages

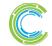

## **Mailing Lists**

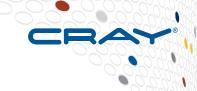

### low-traffic (read-only):

chapel-announce@lists.sourceforge.net: announcements about Chapel

### community lists:

chapel-users@lists.sourceforge.net: user-oriented discussion list chapel-developers@lists.sourceforge.net: developer discussions chapel-education@lists.sourceforge.net: educator discussions

(subscribe at SourceForge: <a href="http://sourceforge.net/p/chapel/mailman/">http://sourceforge.net/p/chapel/mailman/</a>)

### To contact the Cray team:

chapel info@cray.com: contact the team at Cray chapel bugs@cray.com: for reporting non-public bugs

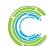

# **Other Community Resources**

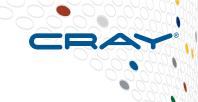

### IRC channels (freenode.net):

#chapel: user-oriented discussions

#chapel-developers: developer discussions

#### Stack Overflow

stackoverflow.com: [chapel] tag monitored by core team

### **GitHub Issues:**

github.com/chapel-lang/chapel/issues: bug reports & feature requests

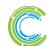

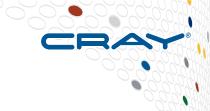

# **Questions about Chapel?**

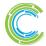

# **Legal Disclaimer**

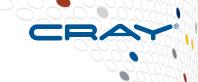

Information in this document is provided in connection with Cray Inc. products. No license, express or implied, to any intellectual property rights is granted by this document.

Cray Inc. may make changes to specifications and product descriptions at any time, without notice.

All products, dates and figures specified are preliminary based on current expectations, and are subject to change without notice.

Cray hardware and software products may contain design defects or errors known as errata, which may cause the product to deviate from published specifications. Current characterized errata are available on request.

Cray uses codenames internally to identify products that are in development and not yet publically announced for release. Customers and other third parties are not authorized by Cray Inc. to use codenames in advertising, promotion or marketing and any use of Cray Inc. internal codenames is at the sole risk of the user.

Performance tests and ratings are measured using specific systems and/or components and reflect the approximate performance of Cray Inc. products as measured by those tests. Any difference in system hardware or software design or configuration may affect actual performance.

The following are trademarks of Cray Inc. and are registered in the United States and other countries: CRAY and design, SONEXION, and URIKA. The following are trademarks of Cray Inc.: ACE, APPRENTICE2, CHAPEL, CLUSTER CONNECT, CRAYPAT, CRAYPORT, ECOPHLEX, LIBSCI, NODEKARE, THREADSTORM. The following system family marks, and associated model number marks, are trademarks of Cray Inc.: CS, CX, XC, XE, XK, XMT, and XT. The registered trademark LINUX is used pursuant to a sublicense from LMI, the exclusive licensee of Linus Torvalds, owner of the mark on a worldwide basis. Other trademarks used in this document are the property of their respective owners.

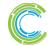

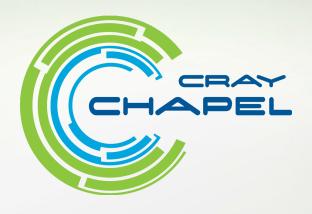

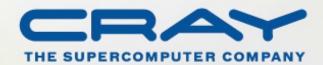